Question: How do I find general or explanatory information (analysis-type) on a specific topic of law?

#### **General Answer**

- 1. You may use Lexis Advance or Westlaw.
- 2. On the home page of one of Lexis Advance or Westlaw, there should be an indicator of "Secondary Materials" or "Secondary Sources" under the general heading of All Content or Content Types.
- 3. The list of secondary materials could be initially limited to the geographic area/jurisdiction you are concerned with. Often this is New York State.
- 4. Alternatively or in conjunction with limiting by geographic area/jurisdiction, you can limit secondary sources by a specific area of law (ex. estates, criminal, etc.).
- 5. You may need or want then to identify a specific source. Some are NYS-oriented and others national in scope. There may also be sources that are oriented toward a specific sub-area of law you are looking in. If needed, specific a state-specific or national source and the sub-area of law you are working with.
- 6. You can then browse or a table of contents for the source(s) to find a specific topic of interest. The source can also be searched as well.

### **Example using Lexis Advance**

How do I find background analysis-type information (covering both statute and caselaw) on the ability of a grandparent, sibling or other family member to obtain custody of a child when the parents are found to have neglected him/her in NYS?

- 1. Click on the Lexis Advance link at the top left hand corner of the Public Access Terminal home page.
- 2. Click on "Secondary Materials" under Content Type.

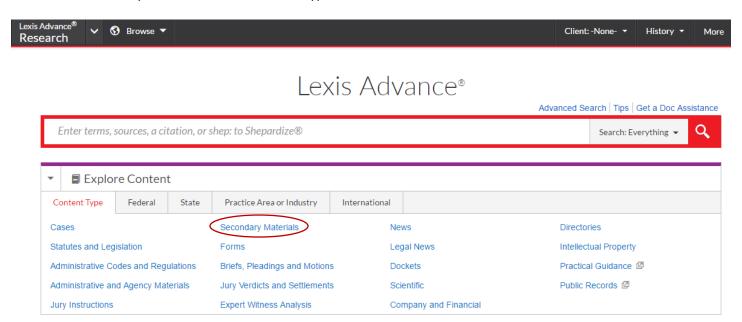

## 3. Click on "Family Law" under Practice Area.

## Practice Area

| Administrative Law       | Constitutional Law       | Healthcare Law             | Public Contracts Law         |  |
|--------------------------|--------------------------|----------------------------|------------------------------|--|
| Admiralty & Maritime Law | Contracts Law            | Immigration Law            | Public Health & Welfare Law  |  |
| Antitrust & Trade Law    | Copyright Law            | Insurance Law              | Real Property Law            |  |
| Banking Law              | Criminal Law & Procedure | International Law          | Securities Law               |  |
| Bankruptcy Law           | Education Law            | International Trade Law    | Tax Law                      |  |
| Business & Corporate Law | Energy & Utilities Law   | Labor & Employment Law     | Torts                        |  |
| Civil Procedure          | Environmental Law        | Legal Ethics               | Trade Secrets Law            |  |
| Civil Rights Law         | Estate, Gift & Trust Law | Mergers & Acquisitions Law | Trademark Law                |  |
| Commercial Law (UCC)     | Evidence                 | Military & Veterans Law    | Transportation Law           |  |
| Communications Law       | Family Law               | Patent Law                 | Workers' Compensation & SSDI |  |
| Computer & Internet Law  | Governments              | Pensions & Benefits Law    | 3301                         |  |
|                          |                          |                            |                              |  |

4. Click on "All Family Law Treatises, Practice Guides & Jurisprudence".

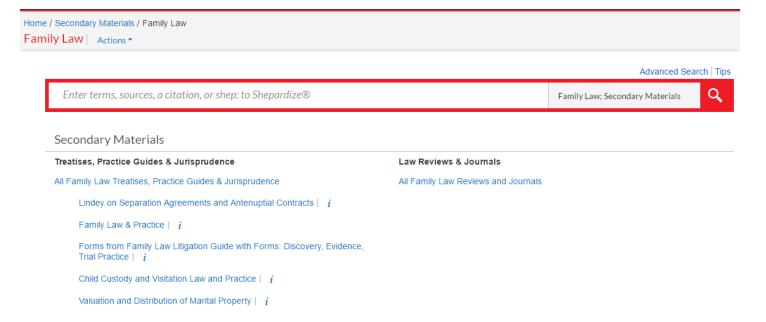

5. Click on "New York Civil Practice: Family Court Proceedings". We are selecting this source because it is NYS-specific.

#### General

```
Maine Family Law \mid i
Adoption and Reproductive Technology Law in Massachusetts (MCLE)* \mid i \mid
                                                                                     Marital Litigation in South Carolina (SCCLE)* \mid i \mid
Adoption Law and Practice | i
Adoption, Paternity and Other Florida Family Practice (FLCLE)* | i
                                                                                     Marital Settlement Agreement Form (MSBA) | i
Anderson's Ohio Domestic Relations Practice Manual \mid i \mid
                                                                                     Maryland Divorce & Separation Law (MSBA) | i
Anderson's Ohio Family Law | i
                                                                                      Maryland Domestic Relations Forms | i
Arkansas Bar Association - Domestic Relations Handbook* | i
                                                                                      Maryland Family Law \mid i
Bender's Forms for the Civil Practice | i
                                                                                      Massachusetts Divorce Law Practice Forms (MCLE)* | i
California Community Property With Tax Analysis | i
                                                                                     Massachusetts Divorce Law Practice Manual (MCLE)* | i
California Family Law Litigation Guide | i
                                                                                      Massachusetts Domestic Relations | i
California Family Law Practice and Procedure | i
                                                                                     Massachusetts Family Law Sourcebook & Citator (MCLE)* | i
CBA/LN - The Practitioner's Guide to Colorado Domestic Relations Law* | i
                                                                                     Massachusetts Juvenile Court Bench Book (MCLE)* | i
Child Custody and Visitation Law and Practice | i
                                                                                      Massachusetts Juvenile Delinquency and Child Welfare Law Sourcebook & Citator
                                                                                     (MCLE)^* \mid i
Child Welfare Practice in Massachusetts (MCLE)* | i
                                                                                     Matthew Bender Practice Guide: California Family Law \mid i
Collier Family Law and the Bankruptcy Code | i
                                                                                     Minnesota Family Law Practice Manual | i
Complex Issues in California Family Law | i
                                                                                     Missouri Adoption Law & Practice (MoBarCLE)* | i
Connecticut Family Law Citations | i
                                                                                     Missouri Family Law (MoBarCLE)* | i
Couse's Ohio Form Book | i
                                                                                     Missouri Juvenile Law (MoBarCLE)* | i
Disputed Paternity Proceedings | i
                                                                                      Modern Child Custody Practice | i
Divorce, Separation and the Distribution of Property | i
                                                                                      New Hampshire Practice Series: Family | i
Domestic Relations Manual for DC | i
                                                                                      New Jersey Family Law Practice (NJICLE)* | i
Drafting Marriage Contracts in Florida (FLCLE)* \mid i \mid
                                                                                     New Jersey Family Law, Second Edition | i
Encyclopedia of Matrimonial Clauses (LJP) | i
                                                                                     New York Civil Practice: Family Court Proceedings |
Family Law & Practice | i
                                                                                     New York Civil Practice: Matrimonial Actions | i
```

6. Review the table of contents for topics you think may be relevant to your question. In the table of contents links, click on the arrow icon sign next to "Chapter 13 Custody and Visitation". We know our issue is on custody, so the material for our question could be here.

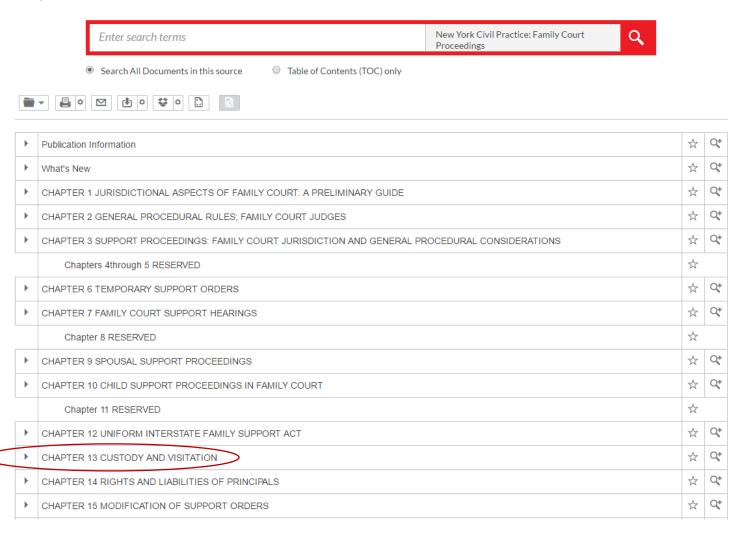

# 7. Click on "Part B Standards and Practices in Original Custody Proceedings".

| ► F        | Publication Information                                                                        | ☆ | Q+ |  |  |
|------------|------------------------------------------------------------------------------------------------|---|----|--|--|
| <b>)</b>   | What's New                                                                                     |   |    |  |  |
| <b>)</b>   | CHAPTER 1 JURISDICTIONAL ASPECTS OF FAMILY COURT: A PRELIMINARY GUIDE                          | * | Q+ |  |  |
| <b>)</b>   | CHAPTER 2 GENERAL PROCEDURAL RULES; FAMILY COURT JUDGES                                        | * | Q+ |  |  |
| <b>)</b>   | CHAPTER 3 SUPPORT PROCEEDINGS: FAMILY COURT JURISDICTION AND GENERAL PROCEDURAL CONSIDERATIONS |   |    |  |  |
|            | Chapters 4through 5 RESERVED                                                                   | ☆ |    |  |  |
| <b>)</b>   | CHAPTER 6 TEMPORARY SUPPORT ORDERS                                                             |   | Q+ |  |  |
| <b>)</b>   | CHAPTER 7 FAMILY COURT SUPPORT HEARINGS                                                        | ☆ | Q+ |  |  |
|            | Chapter 8 RESERVED                                                                             |   |    |  |  |
| <b>)</b>   | CHAPTER 9 SPOUSAL SUPPORT PROCEEDINGS                                                          |   | Q+ |  |  |
| <b>)</b>   | CHAPTER 10 CHILD SUPPORT PROCEEDINGS IN FAMILY COURT                                           |   | Q+ |  |  |
|            | Chapter 11 RESERVED                                                                            | * |    |  |  |
| <b>)</b>   | CHAPTER 12 UNIFORM INTERSTATE FAMILY SUPPORT ACT                                               |   |    |  |  |
| <b>~</b> ( | CHAPTER 13 CUSTODY AND VISITATION                                                              |   | Q+ |  |  |
|            | Synopsis to CHAPTER 13: CUSTODY AND VISITATION                                                 | 1 |    |  |  |
|            | PART A INITIAL CONSIDERATIONS IN HANDLING CUSTODY AND VISITATION MATTERS                       | ☆ | Q+ |  |  |
|            | PART B STANDARDS AND PRACTICES IN ORIGINAL CUSTODY PROCEEDINGS                                 | ☆ | Q+ |  |  |
|            | PART C MODIFICATION AND ENFORCEMENT ISSUES                                                     | ☆ | Q+ |  |  |
| <b>)</b>   | CHAPTER 14 RIGHTS AND LIABILITIES OF PRINCIPALS                                                | ☆ | Q+ |  |  |

8. Review the sections in the chapter and part to review the information. For this example, click on "§ 13.12 Custody Determinants in Initial Custody Conflicts Between Natural Parents and Nonparents".

| • | СНА                                                                      | CHAPTER 13 CUSTODY AND VISITATION                                                                    |                                                                                                    |    |    |  |  |  |  |
|---|--------------------------------------------------------------------------|----------------------------------------------------------------------------------------------------|----------------------------------------------------------------------------------------------------|----|----|--|--|--|--|
|   |                                                                          | Synopsis to CHAPTER 13: CUSTODY AND VISITATION                                                       |                                                                                                    |    |    |  |  |  |  |
|   | PART A INITIAL CONSIDERATIONS IN HANDLING CUSTODY AND VISITATION MATTERS |                                                                                                    |                                                                                                    |    |    |  |  |  |  |
|   | -                                                                        | B STANDARDS AND PRACTICES IN ORIGINAL CUSTODY PROCEEDINGS                                            | ☆                                                                                                    | Q+ |    |  |  |  |  |
|   | § 13.10 Child's Best Interests Constitutes Overriding Consideration      |                                                                                                    |                                                                                                    |    |    |  |  |  |  |
|   |                                                                          | ■ § 13.11 Determinants in Initial Contests Between Natural Parents                                   |                                                                                                    |    |    |  |  |  |  |
|   |                                                                          | ▶ ■ § 13.12 Custody Determinants in Initial Custody Conflicts Between Natural Parents and Nonparents |                                                                                                    |    |    |  |  |  |  |
|   |                                                                          |                                                                                                    | § 13.13 Best Interests of Child Determinative in Original Custody Controversies Involving Nonparents Only |    |    |  |  |  |  |
|   |                                                                          | •                                                                                                    | § 13.14 Visitation Privileges                                                                             |    |    |  |  |  |  |
|   | ■ §§ 13.15–13.19 [Reserved]                                              |                                                                                                    |                                                                                                    |    |    |  |  |  |  |
|   | •                                                                        | PAR                                                                                                  | C MODIFICATION AND ENFORCEMENT ISSUES                                                                     | *  | Q+ |  |  |  |  |
| • | СНА                                                                      | CHAPTER 14 RIGHTS AND LIABILITIES OF PRINCIPALS                                                      |                                                                                                    |    | Q+ |  |  |  |  |
| • | CHAPTER 15 MODIFICATION OF SUPPORT ORDERS                                |                                                                                                    |                                                                                                    |    | Q+ |  |  |  |  |
| • | CHAPTER 16 ENFORCEMENT OF SUPPORT ORDERS                                 |                                                                                                    |                                                                                                    |    | Q+ |  |  |  |  |

9. Once in a section, discussion of how custody of a child is determined between natural parents, relatives and other potential suitable persons is potentially included. The information provided is explanatory in nature. You can review the sections you feel are on point.

Analysis material will also include links to statutes and case law, which is actual or primary law, throughout the text for you. Consequently, it is a great way to review both background information on a topic and then review the actual law (statutes and case law):

- Statutes define initial rules of law passed by the legislature or regulations defined by a government agency in further defining a legislative act (see yellow arrow below: click to find footnote to case, then click on case link).
- Caselaw interprets statutes. It defines how specific courts are defining the boundaries and meaning of statutes (see red arrow below: click to go directly to statute).

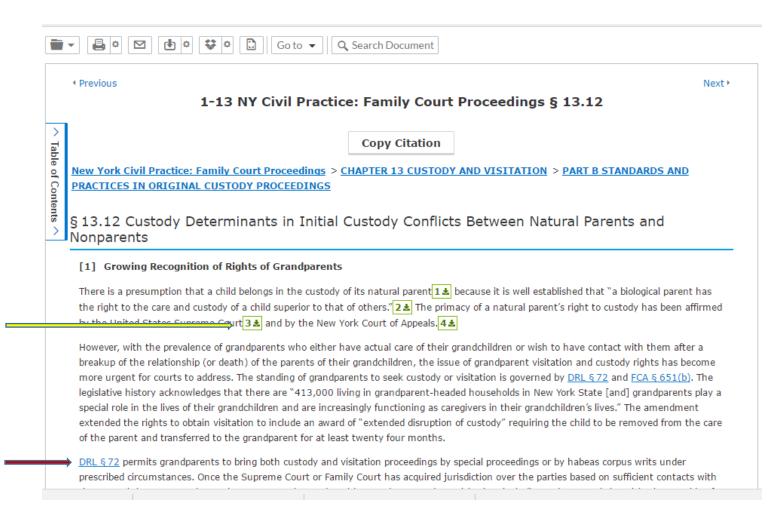